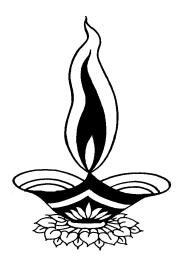

# Saral Stock In House Management

# **Presented By**

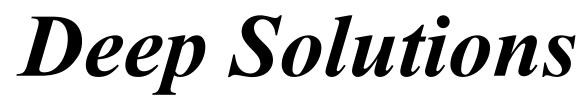

B/2, Mahalaxmi Center, Rambaug Cross Road, Jagabhai Park, Maninagar, Ahmedabad. (M): 9898053777, 7383315626,9904554232, C-Care : care@deepsoftwares.com

# <u>Login Screen</u>

| Jser Name | DEEP           | ×      |
|-----------|----------------|--------|
| Password  | Shakakakakaka  | C.     |
| οκ        | <u>C</u> ancel | Get Id |

This is the first screen you see on Starting the program.

Here You have to Enter user name & Password given to each user with appropriate permission.

## <u>Main Screen</u>

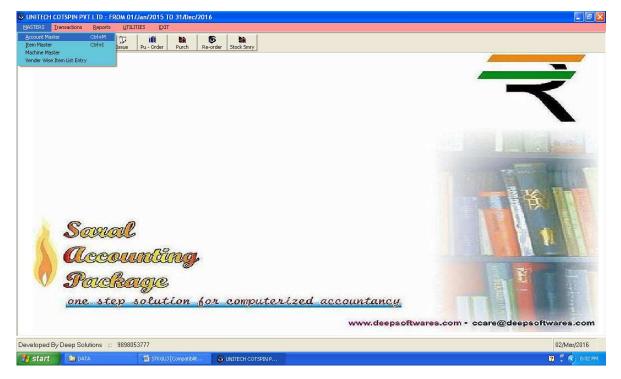

This is the main window of the program, which contain menus and buttons for different functionalities.

## Masters : Account Master

| A/c Code | A00002         | N                | ame DEEP SO | LUTIONS    |             |  |  |  |
|----------|----------------|------------------|-------------|------------|-------------|--|--|--|
| Address  | B/2 MAHALAXMI  | MAHALAXMI CENTER |             |            |             |  |  |  |
| ,        | RAMBAUG CHAP   | R RASTA, M       | IANINAGAR   |            |             |  |  |  |
| City     | AHMEDABAD      | State            | GUJARAT     | Pin        | 380008      |  |  |  |
| Phone No | 9898053777     | 651              | 24038       | Cr. Day 15 |             |  |  |  |
| Email    | deepak_b_4@hot | mail.com         | WebSite     | www.deepso | ftwares.com |  |  |  |
| Tin. No  |                |                  | CST No      |            |             |  |  |  |
| ,        | L              |                  | _           |            |             |  |  |  |
| Update   | Cancel         |                  |             |            |             |  |  |  |

This menu shows the screen for creating all the types of ledger account that are Sundry debitors, creditors, Fixed Assets, Capital account, liabilities, Expense account etc. This contain all the required boxes to be filled up for creating an address book or phone book.

| Item Ma | aster |
|---------|-------|
|---------|-------|

| tem Master : Edit M |                                      |
|---------------------|--------------------------------------|
| Item Code           | 10000412                             |
| Description         | HEX SOC HEAD SCRAP SCREW S21 M6 X 16 |
| Drwing No           | 409038160                            |
| Catelog             | 810074480                            |
| Category            | LAXMI                                |
| Unit Code           | NOS Rate 7                           |
| Min Stk             | 0 Op Stk 0                           |
|                     |                                      |
|                     | Save Cancel                          |

Item Master is to create all the stock item required as per the company business. Here multiple units can also be defined for kg, gms, mtr, ltr, nos, pcs ect. Each and every item can be related with the photograph of the same.

#### Machine Master

| 🗟 Ma | chine Master Edit Mode |      |                |           |
|------|------------------------|------|----------------|-----------|
|      | Code                   | M001 | Name           | MACHINE 1 |
|      |                        |      |                |           |
|      | <u>S</u> ave           |      | <u>C</u> ancel |           |

Machine Master is too create all the machine.

#### Vender Wise Item Wise List

| F2> Add Entry<br>Cate | Close<br>Remarks |                  |         |       |       |  |
|-----------------------|------------------|------------------|---------|-------|-------|--|
|                       |                  |                  |         |       |       |  |
| CATG                  | ACC CD           | ACC NAME         | REMARKS | RT DT | RATE1 |  |
| CATG1                 | A00002           | DEEP SOLUTIONS   |         |       |       |  |
| CATG1                 | A00001           | MAINTENANCE DEPT |         |       |       |  |
| LAXMI                 | A00001           | MAINTENANCE DEPT |         |       |       |  |
|                       |                  |                  |         |       |       |  |
|                       |                  |                  |         |       |       |  |

# **Transaction : Requisition Entry**

| 🗟 Requis | ition Entry E | ntry : Edit Moo                      | de           |                |           |         |           |          | X |
|----------|---------------|--------------------------------------|--------------|----------------|-----------|---------|-----------|----------|---|
| No       | 4             | Date                                 | 31/05/2015   |                | Party M00 | 1       | MACHINE 1 |          |   |
| Ite      | em Code       |                                      |              | tem Name       |           | Unit    | Qty       |          |   |
| 1000     | 0412          | HEX SOC HEAD SCRAP SCREW S21 M6 X 16 |              |                |           | NOS     | 15        |          |   |
|          | 000412        | HEX SO                               | C HEAD SCR   | AP SCREW S     | 621 M6×16 | NOS     | 15        |          |   |
|          |               |                                      |              |                |           |         |           |          |   |
|          | Remarks       |                                      |              |                |           | Tot Qty | 15        | Amount 0 |   |
|          |               |                                      | <u>S</u> ave | <u>C</u> ancel |           |         |           |          |   |

#### **Stock Issue Voucher**

| Stock Issue Entry : Add Mode        |                                  |                |            |                 |             | X               |
|-------------------------------------|----------------------------------|----------------|------------|-----------------|-------------|-----------------|
| V. No 1 Date                        | 02/03/2016 Party M001            | MACH           | IINE 1     |                 |             |                 |
| ITEM CD                             | ITEM_NAME                        | Unit           | Rq No      | QTY             | Rate        | Amount          |
|                                     |                                  |                |            |                 |             |                 |
| SR NITEM CD ITEM<br>1 I0000001 ITEM |                                  | UNIT CD<br>NOS | REQNO<br>1 | QUANTITY<br>100 | RATE<br>500 | AMOUNT<br>50000 |
| 2 10000412 HEXS                     | SOC HEAD SCRAP SCREW S21 M6 X 16 | NOS            | 4          | 15              | 7           | 105             |
|                                     |                                  |                |            |                 |             |                 |
|                                     |                                  |                |            |                 |             | >               |
| Remarks                             | 05                               | 115.00         | Amt        | E010            | )5.00       |                 |
|                                     | Qty                              | 115.00         | Amu        | 5010            | 10.00       |                 |
| Save                                | Cancel                           |                |            |                 | Print       |                 |

If any Quantity of stock is to be transferred from company to karigar for any kind of process the same shall be Entered using this Entry Screen.

# **Purchase Order Entry**

| Purchase Order E | ntry : Add Mode             |                |     |        |
|------------------|-----------------------------|----------------|-----|--------|
| No 3             | Date 02/03/2016             | Party A00002   |     | 5      |
| Item Code        | Item Name                   | Unit           | Qty |        |
| 10000412         | HEX SOC HEAD SCRAP SCREW S2 | 21 M6 X 16 NOS | 10  |        |
|                  |                             |                |     |        |
|                  |                             |                |     |        |
|                  |                             |                |     |        |
|                  |                             |                |     |        |
|                  |                             |                |     |        |
| Remarks          |                             | Tot Qty        |     | Amount |
| Remarks          | 15.                         | Tot Qty        |     | Amount |

If Pendings orders are to be managed for future supply of the materials then this Entry is to be done to get the pending order list or manage the production line out according to demand of items.

#### <u>Purchase Entry</u>

| B Purchase Entry : | Edit Mode |            |                   |             |             |          |          |         |  |
|--------------------|-----------|------------|-------------------|-------------|-------------|----------|----------|---------|--|
| Vouch No           | 4         | Date       | 10/05/2015        |             |             |          |          |         |  |
| Party              | A00002    | DE         | EP SOLUTIONS      |             | Bill No.321 |          |          |         |  |
| ITEM               | CD        |            | Item Name         |             | Unit        | Qty      | Rate     | Net Amt |  |
| 10000412           |           | HEX SOC HE | EAD SCRAP SCREW : | S21 M6 X 16 | NOS         | 100      | 7        | 700     |  |
| SR NITEM CD        |           | ITEM NAM   | E                 |             | UNIT CD     | QUANTITY | RATE     | AMOUNT  |  |
| ▶ 1 1000041        | 2         | HEX SC     | CHEAD SCRAPS      | SCREW S21 M |             | 100      | 7        | 700     |  |
| <                  |           |            |                   |             |             |          |          |         |  |
| Narration          |           |            |                   | No Of Item  | 100         |          | Item Amt | 700     |  |
| Chrgs 0            |           |            |                   | Vat %       | 0 0         |          |          |         |  |
| Excise 0           | 0         |            |                   | Add Vat %   | 0 0         |          | Net Amt  | 0       |  |
|                    |           |            |                   |             |             |          |          |         |  |
|                    | Sa        | ve         | Cancel            |             |             |          | Prin     | t       |  |

Purchase bills can be entered in the transaction type. This Effects All the related Ledger & Stock Items appropriately.

#### **Reports : Party List Print**

|        |                                     | DEEP SOLUTION                                             | S            |           |            |            |  |  |  |  |  |  |
|--------|-------------------------------------|-----------------------------------------------------------|--------------|-----------|------------|------------|--|--|--|--|--|--|
|        |                                     | Party List Print                                          |              |           |            |            |  |  |  |  |  |  |
|        | From : 01/Apr/2015 To : 25/Aug/2015 |                                                           |              |           |            |            |  |  |  |  |  |  |
| ACC CD | acc name                            | ADRS                                                      | area         | city      | phone1     | phone2     |  |  |  |  |  |  |
| A00532 | 440 INTERIOR                        | PARADISE COMPLEX, OPP. SARKARI AYURVEDIC<br>HOSPITAL,     | HIMMAT NAGAR | GUJARAT   | 9574074440 |            |  |  |  |  |  |  |
| A00447 | 440 PLY & HARDWARE                  | PARADISE COMPLEX OPP.SARKARI AYURVEDIC<br>HOSPITAL        | HIMMAT NAGAR | GUJARAT   | 9998403020 | 9574074440 |  |  |  |  |  |  |
| A00413 | A.F. CORPORATION                    | DARIYAPUR                                                 | AHMEDABAD    | GUJARAT   |            |            |  |  |  |  |  |  |
| A00595 | ADINATH TIMBER                      | BANSWARA ROAD NEAR. DE VRANI-JETHANI<br>SHOWROOM          | DUNGARPUR    | RAJASTHAN | 9461117971 | 9950016801 |  |  |  |  |  |  |
| A00580 | AKSHAR WOODEN                       | OLD. RAILWAY SIDENG GALAXY CINEMA ROAD                    | JAMNAGAR     | GUJARAT   | 2882676869 | 9898607857 |  |  |  |  |  |  |
| A00608 | ALI HUSEIN A. KADIYANI              | OUT SIDE KALAWAD GATE,<br>OPP,S.T.DIVISION,SANAM SOCIETY, | JAMNAGAR     | GUJARAT   | 9377912032 |            |  |  |  |  |  |  |
| A00520 | AMBICA HARD WARE & SANITARY         | G-14 SATYAM COMPLEX, NEAR.PRERNA TIRTH<br>DERASAR,        | AHMEDABAD    | GUJARAT   | 26929976   | 9428412284 |  |  |  |  |  |  |
| A00633 | AMBICA PLY DECOR                    | 9 A-ONE COMPLEX, K.V.ROAD,                                | JAMNAGAR     | GUJARAT   | 9426994424 |            |  |  |  |  |  |  |
| A00584 | AMBICA TRADING                      | BHAVNAGER ROAD, BHAGYALAXMI IND.AREA,                     | RAJKOT       | GUJARAT   | 9879024210 |            |  |  |  |  |  |  |

This Report gives you All the party name, Address & Their Phone numbers in a list format which can be directly converted to excel file an Saved any location or mobile to be viewed later.

|           |                                     | TESTING COMP                         | ANY   | PVT LT   |        |        |     |       |         |  |  |  |  |
|-----------|-------------------------------------|--------------------------------------|-------|----------|--------|--------|-----|-------|---------|--|--|--|--|
|           |                                     | Purchase R                           | egist | er       |        |        |     |       |         |  |  |  |  |
|           | From : 01/Jan/2015 To : 03/Mar/2016 |                                      |       |          |        |        |     |       |         |  |  |  |  |
| Date      | No                                  | Party                                | Qty   | item Amt | Chrgs  | Excise | Vat | A Vat | Net Amt |  |  |  |  |
| 10-May-15 | 1                                   | DEEP SOLUTIONS                       |       |          |        |        |     |       |         |  |  |  |  |
|           |                                     | ITEM 1                               | 100   |          | 215000 |        |     |       |         |  |  |  |  |
| Total :   |                                     |                                      | 100   | 215000   | 0      | 0      | 0   | 0     | 0       |  |  |  |  |
| 10-May-15 | 2                                   | MACHINE 1                            |       |          |        |        |     |       |         |  |  |  |  |
|           |                                     | ITEM 1                               | 100   | 0        | 0      |        |     |       |         |  |  |  |  |
| Total :   |                                     |                                      | 100   | 0        | 0      | 0      | 0   | 0     | C       |  |  |  |  |
| 10-May-15 | 3                                   | MACHINE 1                            |       |          |        |        |     |       |         |  |  |  |  |
|           |                                     | ITEM 1                               | 50    | 15       | 750    |        |     |       |         |  |  |  |  |
| Total :   |                                     |                                      | 50    | 750      | 0      | 0      | 0   | 0     | 0       |  |  |  |  |
| 10-May-15 | 4                                   | DEEP SOLUTIONS                       |       |          |        |        |     |       |         |  |  |  |  |
|           |                                     | HEX SOC HEAD SCRAP SCREW S21 M6 X 16 | 100   | 7        | 700    |        |     |       |         |  |  |  |  |
| Total :   |                                     |                                      | 100   | 700      | 0      | 0      | 0   | 0     | 0       |  |  |  |  |
| 10-May-15 | 5                                   | MAINTENANCE DEPT                     |       |          |        |        |     |       |         |  |  |  |  |
|           |                                     | HEX SOC HEAD SCRAP SCREW S21 M6 X 16 | 10    | 150      | 1500   |        |     |       |         |  |  |  |  |
| Total :   |                                     |                                      | 10    | 1500     | 500    | 180    | 87  | 22    | 2289    |  |  |  |  |
| Total :   |                                     |                                      | 360   | 217950   | 500    | 180    | 87  |       | 2289    |  |  |  |  |

#### <u>Purchase Register</u>

This reports gives you item wise details of purchase bills entered in an orderly manner along with the filtering of Party, City, Salesman & State.

#### Item Wise Purchase

|           |    |                  | TESTING COMPANY PVT LTD              |      |     |          |            |
|-----------|----|------------------|--------------------------------------|------|-----|----------|------------|
|           |    |                  | Item Wise Purchase                   |      |     |          |            |
|           |    |                  | From : 01/Jan/2015 To : 03/Mar/201   | 6    |     |          |            |
| Date      | No | Party            | Item                                 | Unit | Qty | Rate     | Amt        |
| 10-May-15 | 1  | DEEP SOLUTIONS   | ITEM 1                               | NOS  | 100 | 2,150.00 | 215,000.00 |
| 10-May-15 | 2  | MACHINE 1        | ITEM 1                               | NOS  | 100 |          |            |
| 10-May-15 | 3  | MACHINE 1        | ITEM 1                               | NOS  | 50  | 15.00    | 750.00     |
| 10-May-15 | 4  | DEEP SOLUTIONS   | HEX SOC HEAD SCRAP SCREW S21 M6 X 16 | NOS  | 100 | 7.00     | 700.00     |
| 10-May-15 | 5  | MAINTENANCE DEPT | HEX SOC HEAD SCRAP SCREW S21 M6 X 16 | NOS  | 10  | 150.00   | 1,500.00   |
| Total :   |    |                  |                                      |      | 360 |          | 217,950.00 |

This report shows summary (total) of Quantity & amount of selective or all item in a raw it viewed in summrised manner & if viewed in detailed manner it shows bill no.& Party Name from which a particular item is purchased.

#### **Stock Reports : Stock Ledger**

|       |          |          | TESTING COMPANY I            | PVTLTD         |        |         |
|-------|----------|----------|------------------------------|----------------|--------|---------|
|       | St       | ock Ledg | er - Item : HEX SOC HEAD SCR | AP SCREW S21 M | 5 X 16 |         |
|       | Y        |          | From : 01/Jan/2015 To : 31/  | /Dec/2016      | 1      |         |
| V.NO. | DATE     | Book     | PARTY                        | IN             | OUT    | BALANCE |
|       |          |          | OPENING STOCK                |                |        | 0.000   |
| 4     | 10/05/15 | PU       | DEEP SOLUTIONS               | 100.000        |        | 100.000 |
| 5     | 10/05/15 | PU       | DEEP SOLUTIONS               | 10.000         |        | 110.000 |
|       |          |          | Total                        | 110.000        | 0.000  |         |

*This report gives you the stock statement of any one selected stock item & unit.* 

#### Stock Summary

|              |              | IART Solu<br>i Center,Rambhuç |         | ninagar |           |           |
|--------------|--------------|-------------------------------|---------|---------|-----------|-----------|
|              |              | Stock Sum                     | mary    |         |           |           |
|              |              |                               |         |         | Page      | e No.: 1  |
|              | From : 01/04 | /2015 To : 15/08/2            | 2015    |         |           |           |
| ITENAME NAME | UNIT         | OP.STK.                       | IN      | OUT     | Bal       | Wt        |
| ALBUM        | PAGE         | 531.00                        | 200.00  | 271.00  | 460.00    | 460.00    |
| CLG FORM     | NOS          | 320.00                        | 0.00    | 50.00   | 270.00    | 270.00    |
| COMMAN ITEM  | NOS          | 111. 00                       | 0.00    | 198. 00 | - 87. 00  | - 87. 00  |
| ITEM 1       | NOS          | 229.00                        | 125. 00 | 290.00  | 64.00     | 64.00     |
| ITEM 2       | NOS          | 232.00                        | 0.00    | 407.00  | - 175. 00 | - 525. 00 |
| ITEM MASTER  | NOS          | 0.00                          | 61.00   | 20.00   | 41.00     | 41.00     |
| NEW ITEM     | NOS          | 12.00                         | 101. 00 | 12. 00  | 101. 00   | 303.00    |
| ROW 1        | NOS          | 0.00                          | 20.00   | 84.00   | - 64. 00  | - 64. 00  |
| ROW 2        | KG           | 0.00                          | 0.00    | 21.00   | - 21. 00  | - 21. 00  |
|              |              |                               |         |         |           |           |
|              | Totals       | 1435. 00                      | 507.00  | 1353.00 | 589.00    | 441.00    |

This is a very short & Sweet accurate report to get a glance of a category of items or all items for their opening stock, inputs, outputs, & closing stock of the tiem for a given date range.

#### **<u>Re Order Reports</u>**

|                  | DEEP SOLUTIO               | NS       |         |            |
|------------------|----------------------------|----------|---------|------------|
|                  | Re Order Report            |          |         |            |
| F                | rom : 01/Apr/2014 To : 31/ | Mar/2015 |         |            |
|                  |                            |          |         |            |
|                  |                            |          |         |            |
| ITEM             | Unit                       | Closing  | Ord-Qty | Re-Ord-Qty |
| 032 X 25         | PCS                        | 10       | 200     | -190       |
| 032 X 25         | PCS                        | 0        | 450     | -450       |
| 032 X 25         | PCS                        | 20       | 250     | -230       |
| 032 X 25         | PCS                        | 0        | 500     | -500       |
| 032 X 25         | PCS                        | 0        | 350     | -350       |
| 019 X 12.5       | PCS                        | 30       | 300     | -270       |
| 020 X 12.5 X 100 | PCS                        | 0        | 250     | -250       |
| 022 X 14 X 100   | PCS                        | 40       | 0       | 40         |
| 022 X 14 X 100   | PCS                        | 0        | 200     | -200       |
| 026 X 18         | PCS                        | 50       | 120     | -70        |
| 026 X 18         | PCS                        | 0        | 230     | -230       |
| 032 X 19         | PCS                        | 60       | 120     | -60        |
| 032 X 24 X 100   | PCS                        | 0        | 240     | -240       |
| 050 X 38         | PCS                        | 70       | 0       | 70         |
| 050 X 38         | PCS                        | 0        | 0       | 0          |
| 063 X 38         | PCS                        | 80       | 230     | -150       |
| 063 X 50         | PCS                        | 0        | 0       | 0          |
| 063 X 50         | PCS                        | 90       | 0       | 90         |
| TOTAL            |                            | 450      | 3440    | -2990      |

#### **Stock Valuation Reports**

| B/2.                                         | MAHALAXM    | LUTIONS<br>I CENTER, RAMBA<br>IAGAR, AHMEDAB |         |      |            |
|----------------------------------------------|-------------|----------------------------------------------|---------|------|------------|
|                                              | Closing Sto | ock Statement                                |         | P    | age No.: 1 |
| Particulars                                  | Unit        | Stock                                        | P Rate  | Disc | Amount     |
| (H) BANANA TRAY 7 X 12 X 4                   | PCS         | 4.00                                         | 844.00  | 0.00 | 3376.00    |
| (H) CUP & SAUCER HOLDER 12 X 5 X 10          | PCS         | 2.00                                         | 1080.00 | 0.00 | 2160.00    |
| (H) CUTLERY BASKET 19 X 20 X 4               | PCS         | 1.00                                         | 0.00    | 0.00 | 0.00       |
| (H) HOT PLATE 8 X 12 X 1.5                   | PCS         | 2.00                                         | 540.00  | 0.00 | 1080.00    |
| (H) SHEET PLAIN 15 X 20 X 8                  | PCS         | 1.00                                         | 0.00    | 0.00 | 0.00       |
| (H) TROUSER / SAREE SLIDER 15 X 20 X 8 RGL   | PCS         | 2.00                                         | 2205.00 | 0.00 | 4410.00    |
| (H) TROUSER / SAREE SLIDER 15 X 20 X 8 SLICK | PCS         | 1.00                                         | 2351.00 | 0.00 | 2351.00    |
| Total :                                      |             | 13.00                                        | 7020.00 | 0.00 | 13377.00   |

*This option gives you the choice for viewing opening & closing list (valuation of stock) reports and sticker print option for printing sticker of any item on the sticker page.* 

This list shows the opening stock of material entered in item master along with their valuation on sale or purchase rate. Calculating appropriate sale or purchase trade discount

|                         |       | De       | ep So    | lutio     | ns      |     |     |     |     |     |     |     |     |
|-------------------------|-------|----------|----------|-----------|---------|-----|-----|-----|-----|-----|-----|-----|-----|
|                         | Mo    | nth Wis  | e Item V | Vise Sale | Quanti  | ty  |     |     |     |     |     |     |     |
|                         | Fror  | n : 01/A | pr/2014  | To: 31    | /Mar/20 | 15  |     |     |     |     |     |     |     |
|                         |       |          |          |           |         |     |     |     |     |     |     |     |     |
| Name                    | Total | Apr      | May      | Jun       | July    | Aug | Sep | Oct | Nov | Dec | Jan | Feb | Mar |
| 1*5/32 MACHINE PIN      | 107   |          |          |           | 100     |     |     | 7   |     |     |     |     | ļ   |
| 101 EXCLUSIVE HANDLE 10 | 68    |          | 4        | 20        | 23      | 1   | 19  | 1   |     |     |     |     |     |
| 101 EXCLUSIVE HANDLE 12 | 36    |          | 1        | 19        |         | 1   | 15  |     |     |     |     |     |     |
| 101 EXCLUSIVE HANDLE 3  | 99    |          | 29       | 11        |         | 1   | 51  | 1   | 6   |     |     |     |     |
| 101 EXCLUSIVE HANDLE 4  | 382   |          | 22       | 140       | 74      | 10  | 73  | 31  | 24  | 8   |     |     |     |
| 101 EXCLUSIVE HANDLE 6  | 102   |          | 21       | 13        | 40      | 4   | 21  | 3   |     |     |     |     |     |
| 101 EXCLUSIVE HANDLE 8  | 81    |          | 19       | 38        |         | 7   | 16  | 1   |     |     |     |     |     |
| 102 EXCUSIVE HANDLE 10  | 76    | 24       | 1        | 9         |         | 7   | 28  | 7   |     |     |     |     |     |
| 102 EXCUSIVE HANDLE 3   | 44    |          | 38       | 1         |         |     |     | 5   |     |     |     |     |     |
| 102 EXCUSIVE HANDLE 4   | 228   | 25       | 4        | 9         | 49      | 43  | 52  | 28  | 18  |     |     |     |     |
| 102 EXCUSIVE HANDLE 6   | 130   | 30       | 1        | 10        | 10      | 19  | 35  | 25  |     |     |     |     |     |
| 102 EXCUSIVE HANDLE 8   | 60    | 15       | 1        | 5         | 4       | 19  | 2   | 1   | 13  |     |     |     |     |
| 104 EXCUSIVE HANDLE 3   | 57    |          | 7        | 22        | 7       | 8   | 12  | 1   |     |     |     |     |     |
| 104 EXCUSIVE HANDLE 4   | 606   | 114      | 59       | 72        | 112     | 48  | 49  | 35  |     | 117 |     |     |     |
| 104 EXCUSIVE HANDLE 6   | 177   |          | 10       | 31        | 59      | 23  | 11  | 19  |     | 24  |     |     |     |
| Total :                 | 2253  | 208      | 217      | 400       | 478     | 191 | 384 | 165 | 61  | 149 | 0   | C   | )   |

#### Monthly Analysis : Item Wise Inward

This report gives you purchase of all item in a monthly manner.

<u>Utilities Menu</u>

Posting

Company Detail Edit <u>**Posting**</u>

| B> Posting                                                                                                    |    |                                                                                              | ß                   |
|----------------------------------------------------------------------------------------------------|----|----------------------------------------------------------------------------------------------|---------------------|
| <ul> <li>✓ Receipt Payment P</li> <li>✓ Receipt Payment B</li> <li>✓ Sales Posting</li> <li>✓ Purchase Posting</li> </ul> |    | ☑ Bank Receipt Payment Pos<br>☑ Stock Posting<br>☑ Closing Stock Update<br>☑ Daybook Posting | sting               |
| 🔽 Jv Posting                                                                                                    |    | 🔽 Closing Balance Update                                                                     |                     |
|                                                                                                    | Qk | <u>C</u> ancel                                                                               | dfas                |
|                                                                                                    |    |                                                                                              | POSTING IS COMPLETE |
|                                                                                                    |    |                                                                                              | ОК                  |

To Through posting in ledgers and updade current balance

# <u>Company Detail Edit</u>

| 🗗 Company De | Company Details                             |  |  |  |  |  |  |  |
|--------------|---------------------------------------------|--|--|--|--|--|--|--|
|              | Company Details                             |  |  |  |  |  |  |  |
| Name         | TESTING COMPANY PVT LTD                     |  |  |  |  |  |  |  |
| Addrs - 1    | SURVEY NO 444-444                           |  |  |  |  |  |  |  |
| Addrs - 2    | Addrs - 2 HIMATPUR, HIMATNAGAR IDAR HIGHWAY |  |  |  |  |  |  |  |
| Area         | HIMMATNAGAR                                 |  |  |  |  |  |  |  |
| City         | TA SABARKANTHA                              |  |  |  |  |  |  |  |
| Ph-1         | 9898589898                                  |  |  |  |  |  |  |  |
| Ph-2         | 989969899                                   |  |  |  |  |  |  |  |
| Tin No       | 2402402402                                  |  |  |  |  |  |  |  |
| Cst No       | 2452452452                                  |  |  |  |  |  |  |  |
| Cst No       | 01/01/2015 Cst No 31/12/2016                |  |  |  |  |  |  |  |

To Edit for Company Details.